## SAP ABAP table AVIMI29 {Change Document Structure for VIMI29}

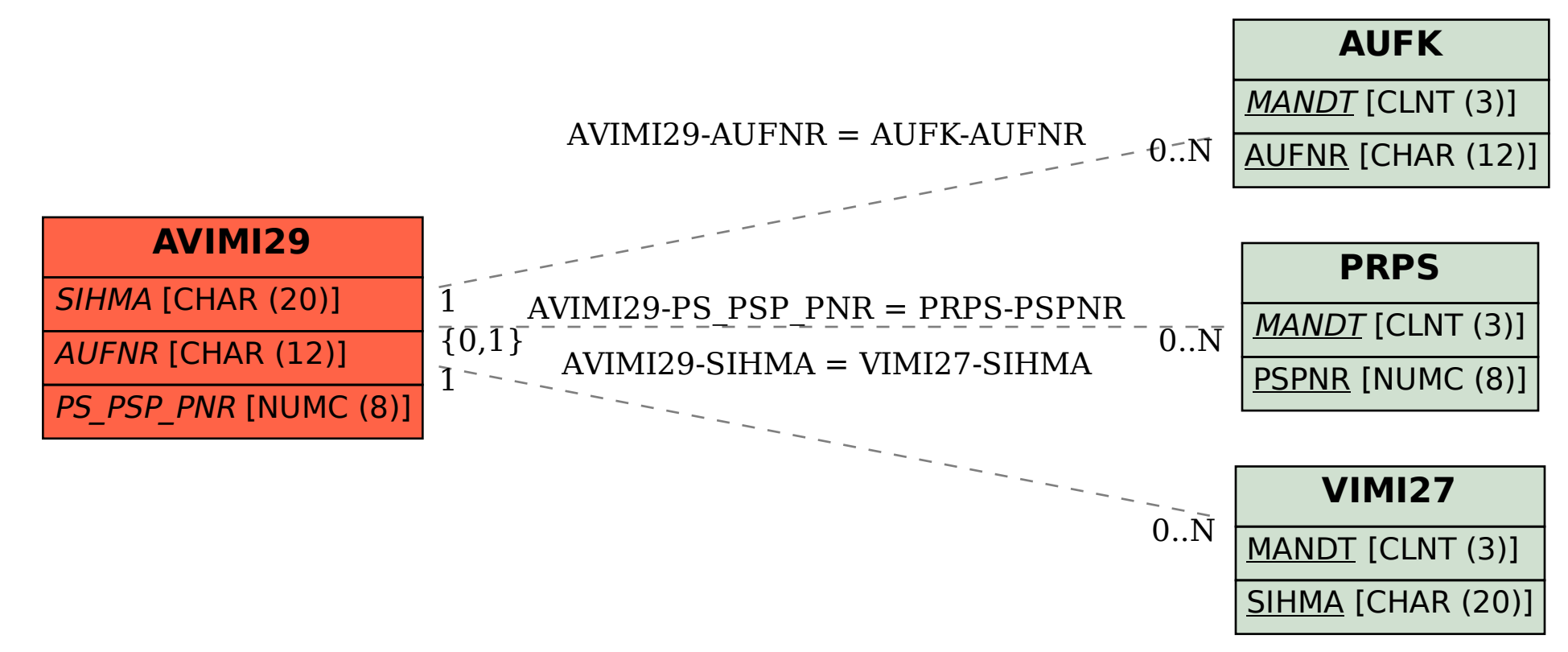